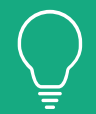

## **STATWORX TRAINING** PYTHON BASICS – CHEAT SHEET

| Basics                                                                                                    |                                               |                                                                                                    | Operations                                                                                                    |  |  |  |  |
|----------------------------------------------------------------------------------------------------|-----------------------------------------------|----------------------------------------------------------------------------------------------------|----------------------------------------------------------------------------------------------------|--|--|--|--|
| <pre>IN &amp; OUTPUT 1 print(object) - # converts any object to</pre>                                                                                                    |                                               | BERS                                                                                                    | Basic Arithmetics: + - * /       Logical And: and         Exponentiation: **       Logical Or: or         Floor Division: //       Logical Not: not         Moduls: %                                                                                                    |  |  |  |  |
| <pre>4 x = 1.674 - # Variable<br/>5 y = "Hello" - # Assignment<br/>6 del x - # Object Deletion<br/>7 input(prompt) - # gets input from the user<br/>8 raw input(prompt) - # gets input as a string<br/>9 help() - # offers interactive help</pre>                                                                                   | HARMON                                        |                                                                                                    | Assignment Operators: Combine one of the above operators with:"=, f.e. x + = 3 Equal to: == Less than: < Less than or equal to: <= Not Equal to: != Greather than: > Greather than or equal to: >=                                                                                                    |  |  |  |  |
| IMPORT PACKAGES  1 import module 2 import module as name 3 from module, submodule import function  Datatypes                                                                                                    | 고X크고<br>help online: www.statworx.com/de/blog | EXT                                                                                                    | <pre>1 substr in str - # checks if substring is in string<br/>2 substr not in str - # checks if substring is not in string<br/>str + str - # joins two strings together<br/>3 \ - # to insert characters that are illegal in a string,<br/>followed by the illegal charakter<br/>4 f"Hello {object}" - # embed expressions inside a string<br/>5 len(str) - # get the length of a string (number of characters)<br/>6 .strip() - # removes any whitespace at beginning or end of string<br/>7 .upper() - # returns string in upper case</pre>                                                                                                    |  |  |  |  |
| <pre>1 int(), float(), str() - # casts an object to a desired<br/>datatype 1 int: 1 - # Integer 2 float: 1.674 - # Float 3 bool: True/False - # Boolean 4 str: "Hello Statworx" - # String</pre>                                                                                                    |                                               | <ul> <li>8.lower() - # returns string in lower case</li> <li>9.replace(old, new) - # replaces a string with another string</li> <li>10.split(separator) - # splits the str at specified separator, returns list</li> <li>11.count(str) - # returns the number of times a specified value occurs in a string</li> <li>12.find(str) - # searches the string for a specified value and returns the position of where it was found</li> </ul> |                                                                                                    |  |  |  |  |
| Structures         1 list: [1, 1.674, True, "Hello"] - # allows multiple items in one object         2 tuple: (1, 1.674, True, "Hello") - # cannot be changed, only limited use         3 dict: {"A": 1, "B": 1.674, "C": - # Dictionary True, "D": "Hello Statworx"}         1 type(object)       - # returns class type of object | n/de/blog                                     | LIST                                                                                                    | <pre>1 object in list - # checks if object exists in list<br/>2 object not in list - # checks if object does not exists in list<br/>3 list + list - # joins two lists together<br/>4 len(list) - # determines how many items a list has<br/>5 .append(object) - # adds object to the end of list<br/>6 .insert(index, object) - # adds object at a specified index<br/>7 .remove(object) - # removes the specified object<br/>8 .pop(index) - # removes specified index (or last item if index is<br/>not specified)<br/>9 .copy() - # returns a copy of the list<br/>10 .count(object) - # returns the number of items with specified value<br/>11 .index(object) - # sorts the list ascending by default<br/>12 .sort() - # reverses the sorting order of items</pre> |  |  |  |  |

**STATWORX** Data Science done right.

www.statworx.com | info@statworx.com | STATWORX GmbH, Office Frankfurt, Hanauer Landstraße 150, 60314 Frankfurt | +49 (0)69 6783 0675 -1

## **PYTHON BASICS** CHEAT SHEET

## **STATWORX ACADEMY** FURTHER PYTHON TRAININGS

| INDEXING<br>STRING, LIST OR TUPLE                    | <pre>1 a[0] - # get the first element<br/>2 a[-1] - # get the last element<br/>3 a[3:6] - # elements from position 3 to position 6 (not included)<br/>4 a[:6] - # all elements up to position 6 (not included)<br/>5 a[6:] - # all elements from position 6 on (included)<br/>6 a[-4:-1]- # elements from the 4th from last to the last position (not included)<br/>7 a[-4:] - # elements from the 4th from last to the last position (included)<br/>8 a[:-4] - # all elements up to the fourth last (not included)</pre> | Ċ                                                                                                    | Basics<br>Basics<br>BEGII<br>Data Manipulation                                                                                                    |          | Machine Learning                                                                                                    |
|------------------------------------------------------|----------------------------------------------------------------------------------------------------|----------------------------------------------------------------------------------------------------|----------------------------------------------------------------------------------------------------|----------|----------------------------------------------------------------------------------------------------|
| STRUCTURES<br>DPS, LOOP CONTROL                      | IF-ELSE-CONDITION<br>1 if condition: 2 statement (s) 3 elif condition_2: 4 statement (s) 5 else condition_3: 6 statement (s)                                                                                                    | ADV                                                                                                    | Data Visualization                                                                                                    | _        | -↓-<br>Statistics                                                                                                    |
| CONTROL STRUCTURES<br>CONDITION, LOOPS, LOOP CONTROL | WHILE-LOOP       FOR-LOOP         1       while condition:<br>statement (s)       1       for var in iterable:<br>statement (s)         2       statement (s)       2       statement (s)         2       continue - # rejects all the remaining statements in current iteration of the<br>loop and moves the control back to the top of the loop       3         3       pass       - # is used when a statement is required syntactically but no command<br>or code should be executed                                  | <ul> <li>※</li> <li>↓</li> <li>↓</li></ul> | Advanced Data Manipulation<br>Using panda<br>Time Series Analysis<br>Time series knowledge<br>Interactive Data Visualization<br>With the interactive library plotly<br>Advanced ML<br>Advanced algorithms<br>ERT LEVEL                    |          | Deep Learning<br>Using TensorFlow API Keras<br>Advanced Programming<br>OOP in python                                    |
| OOP<br>FUNCTIONS, METHODS, ATTRIBUTES                | FUNCTIONS         1 function(arg1, arg2,)       - # called by its name and gets input           by its arguments         METHODS         1 object.method(arg1, arg2,)       - # functions that belong to an object and called through the dot syntax         ATTRIBUTES         1 object.attribute       - # returns the value of the attribute; attributes are properties of an object                                                                                                    | \$<br>₩<br>₩<br>₩<br>%                                                                                                    | Distributed Systems<br>In Spark<br>Advanced Statistics<br>e.g. multilevel models<br>Dashboarding<br>Using Dash or Streamlit<br>DevOps<br>Versioning and debugging in python<br>Advanced Deep Learning<br>Topics regarding neural networks | )®}<br>) | NLP<br>Introduction to sequential data and<br>embeddings for languange<br>ML Ops<br>Application of DevOps in ML context |

## **STATWORX** Data Science done right.

www.statworx.com | info@statworx.com | STATWORX GmbH, Office Frankfurt, Hanauer Landstraße 150, 60314 Frankfurt | +49 (0)69 6783 0675 -1